Espace pédagogique de l'académie de Poitiers > Lettres > Enseigner > Usages du numérique et continuité pédagogique > Scénarios pédagogiques > Scénarios TraAM <https://ww2.ac-poitiers.fr/lettres/spip.php?article614> - Auteur : Stéphanie Tardy

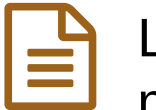

# publié le 03/10/2022 - mis à jour le 22/10/2022 L'Odyssée, des mots aux oreilles : une activité de mise en voix et de diffusion originale et collective

Mettre en voix une bande dessinée sous la forme d'un podcast- niveau 6e

## *Descriptif :*

Cet article présente une démarche de création de podcast consacré à une œuvre littéraire à partir de son adaptation en bande-dessinée.

*Sommaire :*

- Présentation
- Description de l'activité
- Plus-value Intérêt bénéfice
- Compétences des programmes travaillées
- Compétences du CRCN travaillées
- Des ressources, des liens

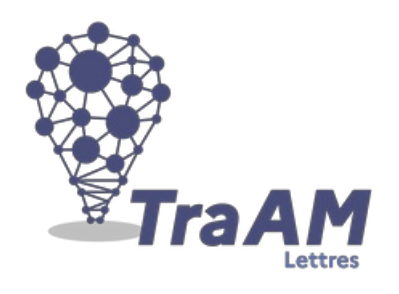

Cet article a été rédigé dans le cadre des TraAM 2021-2022 qui invitaient à travailler les [compétences](https://eduscol.education.fr/2452/les-travaux-academiques-mutualises-traam-bilans-et-perspectives) orales des élèves avec le numérique  $\mathbb{Z}$ .

L'axe particulièrement travaillé a été le suivant : **s'entraîner à dire un texte en produisant dans sa lecture des effets nombreux et pertinents sur son auditoire**.

Consultez la page de référence sur éduscol : Les travaux [académiques](http://eduscol.education.fr/cid98083/les-travaux-academiques-mutualises-traams-des-laboratoires-de-pratiques-numeriques.html) mutualisés (TRaAM) : des laboratoires des pratiques numériques  $\mathbb{Z}$ .

# **Présentation**

Cette activité se situe à la fin d'une séquence dédiée à l'étude d'une œuvre complète. L'objectif est de mettre en voix des extraits de l'*Odyssée* d'Homère sous la forme de podcasts.

Ces podcasts auront pour objectifs principaux :

- de vérifier la compréhension de l'œuvre
- de mettre en récit certaines scènes
- d'apprendre à lire un texte de manière expressive
- de travailler en groupe

## Description de l'activité

## **Étape 1 : définir ce qu'est un podcast**

Grâce à des exemples et une réflexion collective, les éléments qui devront se trouver dans l' **introduction** sont déterminés.

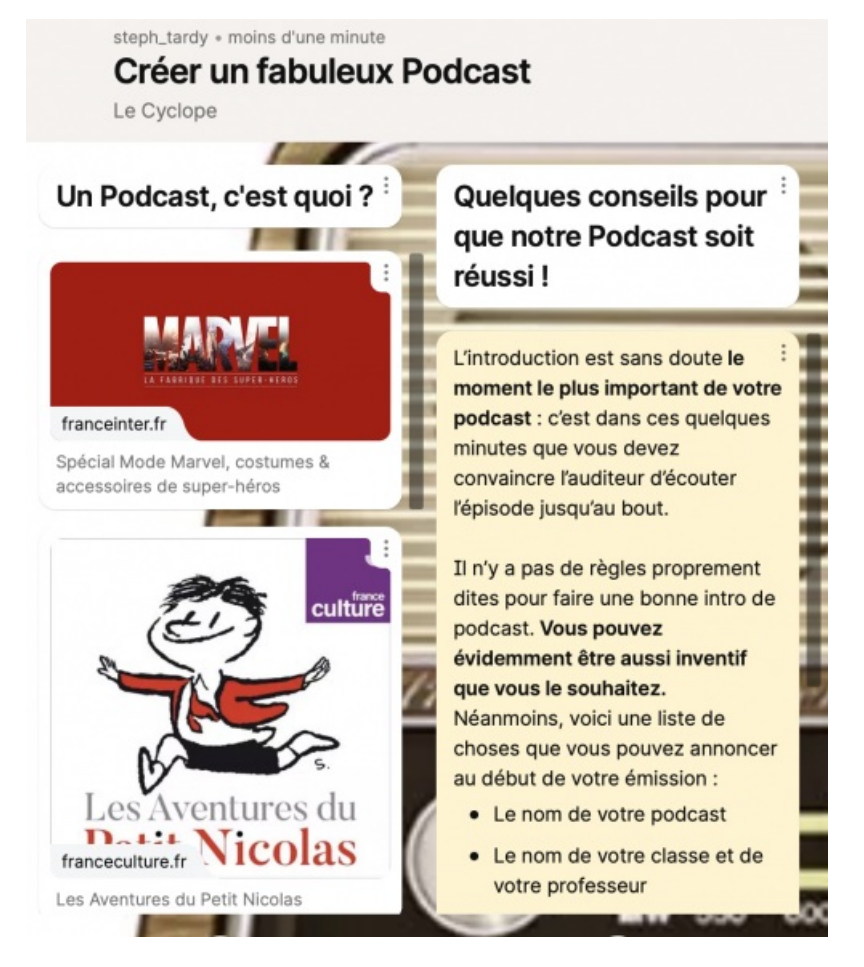

Étape 2 : choisir l'adaptation de l'œuvre en bande-dessinée et constituer les groupes d'élèves

- choisir une **bande-dessinée** adaptée de l'œuvre étudiée en classe et en sélectionner des extraits,
- **numéroter** chaque case afin de faciliter le travail et la collaboration entre les élèves et le professeur,
- **constituer des groupes d'élèves** (4 élèves maximum par groupe) et attribuer à chaque groupe 3 planches de BD sur lesquelles il devra travailler (l'individualisation est facilitée par la possibilité d'adapter le nombre de planches attribué aux différents groupes). Ne pas oublier de constituer un groupe de **« présentateurs »** qui sera chargé d'introduire et de conclure chaque épisode du podcast. Pour cela, deux ou trois élèves suffisent.

Étape 3 : distribuer une feuille de route et présenter un mur collaboratif commun

**créer un mur collaboratif** (par exemple avec La [Digitale](https://ladigitale.dev/)  $\mathbb{Z}^n$  qui présentera autant de colonnes que d'épisodes, plus une colonne réservée aux « présentateurs ».

> Feuille de route [distribuée](https://ww2.ac-poitiers.fr/lettres/sites/lettres/IMG/pdf/podcast_feuille_route_eleves.pdf) aux élèves (PDF de 55.1 ko) Feuille de route [\(modifiable\)](https://ww2.ac-poitiers.fr/lettres/sites/lettres/IMG/odt/podcast_feuille_route_eleves.odt) (OpenDocument Text de 24.7 ko)

 Ce mur collaboratif présentera la feuille de route (également distribuée aux élèves en format papier), le lien vers la banque de bruitages libres de droits (par exemple, La [sonothèque](https://lasonotheque.org/)  $\mathbb{Z}$ ), ainsi que les ressources utilisées.

Le lien de ce mur [collaboratif](https://padlet.com/steph_tardy/lk6ymcrpv9gp1mae)  $G$ <sup>r</sup> sera accessible aux élèves sur le cahier de textes en ligne.

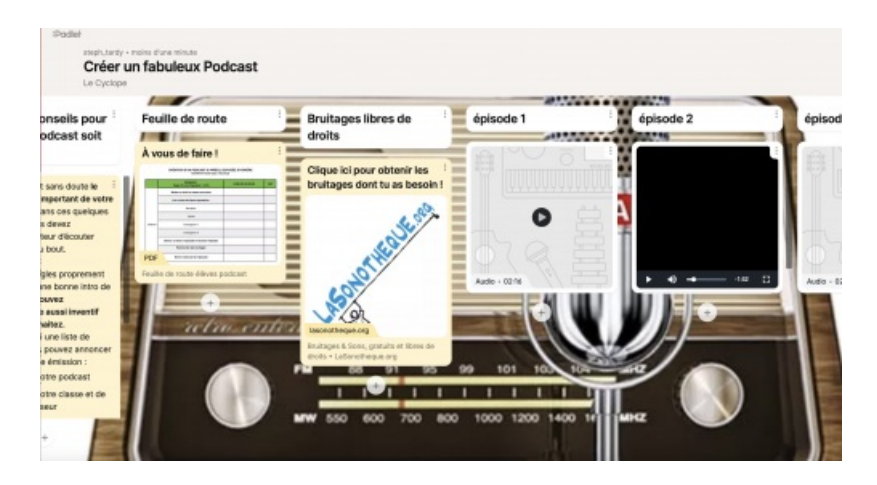

## Étape 4 : préparer et réaliser le travail d'écriture

- après avoir lu l'extrait qui leur était attribué, les élèves déterminent **les cases qui doivent être mises en récit** afin que l'auditeur du podcast puisse comprendre l'histoire qu'il écoute (il s'agira le plus souvent de cases sans « bulle ») et note les numéros des cases sur leur feuille de route.
- chaque groupe proposera sa sélection de cases à mettre en récit au professeur. Une **« négociation » sous forme d'échange oral entre les élèves et le professeur** aura alors lieu. Ce temps de discussion est un temps très apprécié des élèves qui constatent avec plaisir que leur sélection correspond (la plupart du temps) à celle effectuée par le professeur.
- en attendant que le professeur soit disponible pour les recevoir, les groupes commencent le **travail d'écriture en mettant en récit les cases** qu'ils ont sélectionnées. Un conseil, commencer par les groupes qui sont en difficulté pour qu'ils ne restent pas bloqués à cette étape ! Ce temps d'échanges n'excède pas cinq minutes par groupe.

# Étape 5 : répartir les tâches au sein du groupe

Chaque groupe doit élaborer lui-même une **stratégie pour réaliser les différentes tâches** le plus efficacement possible dans le temps imparti (deux heures). Les missions sont les suivantes :

- **la répartition des rôles au sein du groupe** : les élèves se répartissent les personnages qui prennent la parole dans l'épisode et le rôle du narrateur. Les élèves réfléchissent ensuite à l'interprétation qu'ils veulent donner au texte qu'ils liront. Une première lecture sera faite, puis le groupe s'enregistrera avec un enregistreur audio souvent présent sur les tablettes. L'écoute de cet enregistrement permettra aux élèves de se rendre compte de leurs imperfections et d'améliorer leur lecture.
- **la rédaction d'un titre et du résumé** de l'épisode sur lequel les élèves ont travaillé.
- **le choix des bruitages** : chaque groupe choisit ensuite les cases qu'il souhaite accompagner d'un bruitage (facultatif, nous limiterons de toute façon le choix à trois cases maximum). Les élèves consulteront ensuite un site de bruitages gratuits et libres de droits  $G$ . Ils [téléchargeront](https://lasonotheque.org/) les bruitages choisis et les enregistreront sur le mur collaboratif.
- **le groupe des « présentateurs »** devra, quant à lui, inventer **un nom** pour le podcast, rédiger sa **présentation** et une **phrase d'accroche**. Il trouvera également un **générique sonore** libre de droit pour introduire et conclure le podcast. Il téléchargera le générique sur le mur collaboratif à l'emplacement qui lui est réservé (colonne « présentation »). « Les présentateurs » recueilleront également les **titres et les résumés des différents épisodes** rédigés par leurs camarades. Ainsi les présentateurs résumeront l'épisode précédent et annonceront le titre du suivant.

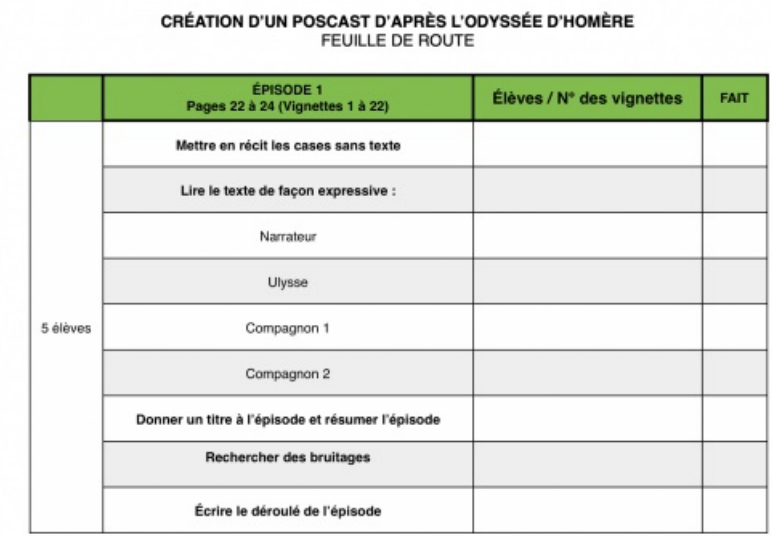

#### Étape 6 : enregistrer le podcast

- Enfin, vient le temps de l'**enregistrement du Podcas**t qui se fait **« en direct »**. Chaque groupe aura noté le déroulé de son épisode. Les élèves disposent de l'ordinateur du professeur pour « lancer » les bruitages et le générique des épisodes ainsi que d'une tablette pour s'enregistrer.
- **Chaque groupe enregistrera son épisode en une seule prise** devant la classe. Cela présente un double intérêt : dévoiler le contenu de chaque épisode à l'ensemble de la classe et ne pas perdre de temps lors de l'enregistrement.
- Les différents épisodes ainsi enregistrés seront mis sur le **mur collaboratif** ou présentés sous forme de fichiers audio dans le **cahier de textes** en ligne.

Les enregistrements produits par les élèves

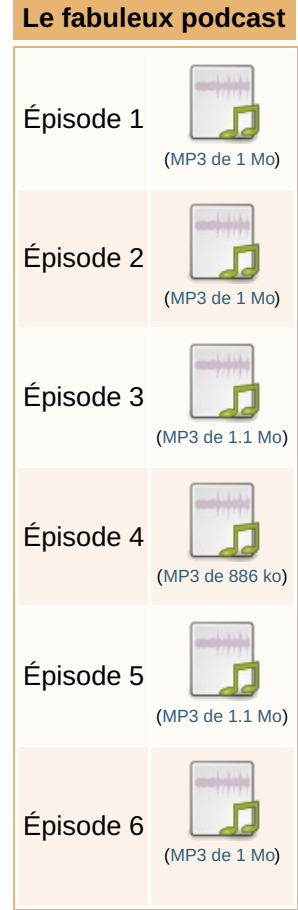

Les élèves se sont très vite emparés du projet.

Ils ont apprécié de pouvoir apporter un éclairage nouveau sur l'épisode du cyclope étudié en classe. L'intérêt réside aussi dans les **compétences très variées** mises en œuvre pour réaliser le podcast : lecture, interprétation, écriture, mise en contexte, passage à l'oral devant un « public ».

D'autre part, ce projet permet de mettre en place de l' **individualisation**, ainsi chaque élève apporte à sa mesure une pierre à l'édifice.

## Compétences des programmes travaillées

#### S'exprimer à l'oral

- Participer à des échanges dans des situations diverses
- Adopter une attitude critique par rapport à son propos

#### o Lire

- Lire avec fluidité
- Comprendre des textes et des images et les interpréter

#### Écrire

Rédiger des écrits variés

#### Les méthodes et outils pour apprendre

- Coopérer, réaliser des projets,
- Mobiliser des outils numériques pour apprendre, échanger, communiquer,
- Former la personne et le citoyen,
- Maîtriser l'expression de sa sensibilité et de ses opinions, respecter celle des autres.

#### Compétences du CRCN travaillées

#### Communication et collaboration

- organiser et encourager des pratiques de travail collaboratif adaptées aux besoins d'un projet
- Interagir
- Partager et publier

#### Information et données

- Mener une recherche
- Gérer des données
- Traiter des données

#### Des ressources, des liens

- La [Digitale](https://ladigitale.dev/)  $\mathbb{Z}$ ,
- $\bullet$  Des conseils pour utiliser la Digital et [notamment](https://ww2.ac-poitiers.fr/dane/spip.php?article969) le mur collaboratif  $\mathbb{Z}$ ,
- $\bullet$  Une [banque](https://lasonotheque.org/) de sons gratuits et libres de droits  $\mathbb{Z}$ .

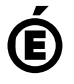

 **Académie de Poitiers** Avertissement : ce document est la reprise au format pdf d'un article proposé sur l'espace pédagogique de l'académie de Poitiers. Il ne peut en aucun cas être proposé au téléchargement ou à la consultation depuis un autre site.